# **betano viator**

- 1. betano viator
- 2. betano viator :como ganhar sportingbet
- 3. betano viator :mrjack bet codigo

### **betano viator**

Resumo:

**betano viator : Junte-se à revolução das apostas em fauna.vet.br! Registre-se hoje para desfrutar de um bônus exclusivo e conquistar prêmios incríveis!**  contente:

O tênis é um esporte único que oferece oportunidades de aposta ao longo de todo o ano. Seja nos Grand Slams ou em betano viator torneios menores, as nossas dicas de aposta em betano viator tênis ajudam a orientar as suas melhores apostas, fornecendo análises aprofundadas e previsões confiáveis. Nossos especialistas estão sempre de olho, principalmente nos duelos envolvendo grandes tenistas do cenário mundial.

Para além da variedade de desportos, também nos orgulhamos da amplitude de ligas que cobrimos. Seja uma liga bem conhecida como a Premier League ou uma liga menos conhecida num país distante, a nossa equipe de especialistas dedica tempo e esforço para fornecer dicas de aposta confiáveis. Compreendemos que o valor pode ser encontrado em betano viator qualquer lugar, e é por isso que nos esforçamos para fornecer uma cobertura tão ampla quanto possível. Estamos empenhados em betano viator ajudá-lo a fazer as melhores escolhas de aposta possíveis.

Para ter sucesso nas apostas de futebol, é importante seguir algumas dicas e estratégias. Aqui estão algumas dicas de apostas para você começar a apostar em betano viator futebol: Este tipo de aposta envolve dar a uma equipe uma vantagem ou desvantagem fictícia. Por exemplo, se você apostar em betano viator uma equipe com um handicap de -1 gol, eles precisam vencer a partida por 2 gols ou mais para você ganhar betano viator aposta. Apostas de dupla chance: Esta é uma aposta que permite cobrir dois dos três possíveis resultados de uma partida de futebol. Por exemplo, você pode apostar que uma equipe ganhará ou empatará a partida. Normalmente as odds não são tão tentadoras, mas permitem que você perca em betano viator apenas um único cenário.

Bet365 [betano fazer login](https://www.dimen.com.br/betano-fazer-login-2024-08-07-id-10648.pdf)

# **betano viator**

Deseja realizar mais fácilmente suas apostas esportivas e jogar no cassino em betano viator qualquer lugar? Então é hora de baixar o aplicativo Betano para Android. Confira as etapas simples abaixo para começar a aproveitar dessa excelente ferramenta.

#### **betano viator**

Para baixar o arquivo APK da Betano, acesse o site da Betano em betano viator seu dispositivo Android e clique em betano viator "Descarregue a aplicação para Android".

- Visite o site da Betano em betano viator seu dispositivo Android.
- Pressione o botão "Descarregue a aplicação para Android" para iniciar o download do arquivo

APK da Betano.

• O arquivo será salvo no seu dispositivo.

#### **Passo 2: Instalar o Apk da Betano**

Após o download, acesse o local onde o arquivo APK foi salvo e clique no mesmo.

- 1. Abra o local de download em betano viator seu dispositivo.
- 2. Clique no arquivo APK da Betano para iniciar a instalação.
- 3. Siga as instruções para completar a instalação.

#### **Passo 3: Utilizar o Apk da Betano**

Depois de concluído o download e a instalação, clique em betano viator "Abrir" para entrar na plataforma e começar a apostar em betano viator seus esportes favoritos.

Com o aplicativo Betano, aproveite as melhores apostas esportivas e cassino em betano viator um único lugar. Nunca perca uma oportunidade especial e aproveite ao máximo betano viator experiência de apostas online.

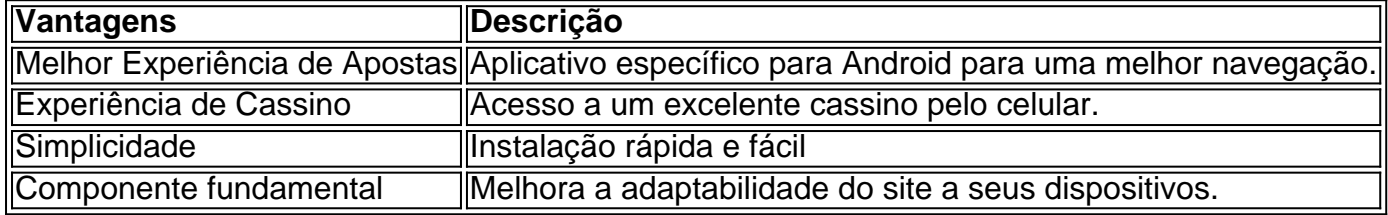

#### **Conclusão**

A Betano é uma plataforma de apostas online completa, disponibilizando diversas modalidades de apostas em betano viator esportes e jogos de cassino. Para otimizar betano viator experiência nessa plataforma, é recomendável baixar o aplicativo Betano no seu dispositivo Android.

# **Perguntas Frequentes**

#### **Qual é o processo para baixar o aplicativo Betano paraos dispositivos Android?**

Para baixar o aplicativo Betano para Android, navegue até o site Betano e clique no banner do aplicativo no rodapé da página. Em seguida, assim que o aplicativo for baixado em betano viator seu dispositivo, clique em betano viator "abrir" para começar a utilizar.

# **betano viator :como ganhar sportingbet**

crédito, boleto bancário e carteiras eletrônicas. Escolha a que melhor lhe convier e em créditos em betano viator betano viator conta, é hora de realizar betano viator primeira aposta. No canto

enu à esquerda. Escolha a partida desejada e clique em betano viator suas respectivas odds. Em andicap, mais/menos de gols e muito mais. Para aumentar suas chances de ganhar, estude queça de administrar seu orçamento e nunca coloque tudo em betano viator uma única CADASTRE-SE NA BET365 >

Assim como as outras principais plataformas de apostas que estão no mercado atualmente, este site fornece para seus clientes e usuários a oportunidade de realizar o acesso a seu site diretamente através de seus dispositivos móveis.

A primeira forma de acesso é através do aplicativo do site, que pode ser acessado com muita

facilidade, e que fornece muito mais praticidade na hora de você realizar as suas apostas nos Melhores sites de apostas esportivas .

É possível utilizar o site através de vários dispositivos móveis, incluindo os smartphones e tablets.

Cada um dos melhores sites de apostas de futebol que foram mencionados aqui tem seus pontos positivos e negativos a serem considerados.

# **betano viator :mrjack bet codigo**

Author: fauna.vet.br Subject: betano viator Keywords: betano viator Update: 2024/8/7 3:44:29